## **Software zur Benutzung im Infounterricht**

Ich übernehme keine Haftung für durch die Verwendung der Apps entstehenden Schäden. Durch den Download stellst du mich von allen Forderungen frei.

Bitte schreibt mir z.B. über SDUI, wenn Links nicht mehr funktionieren.

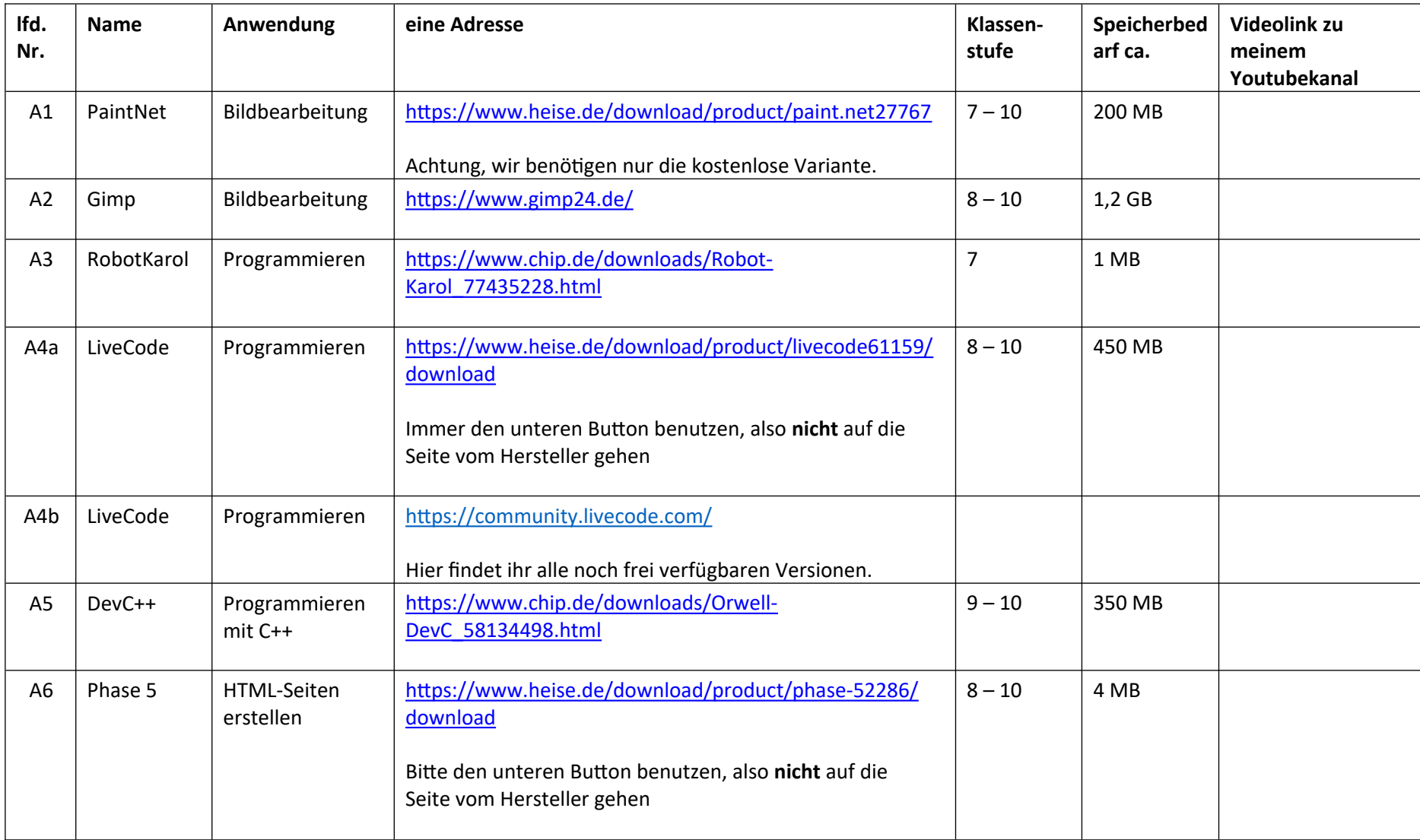

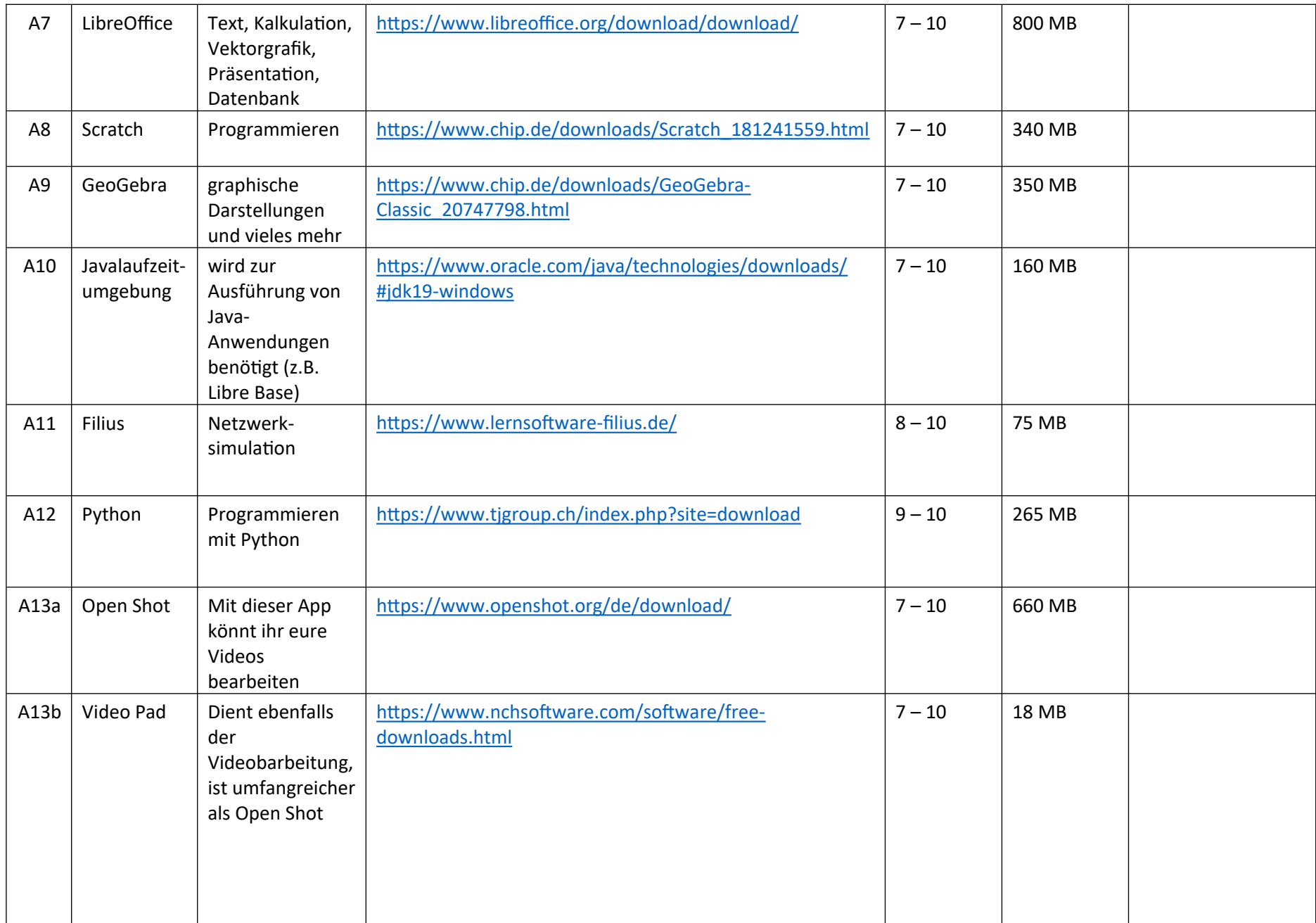

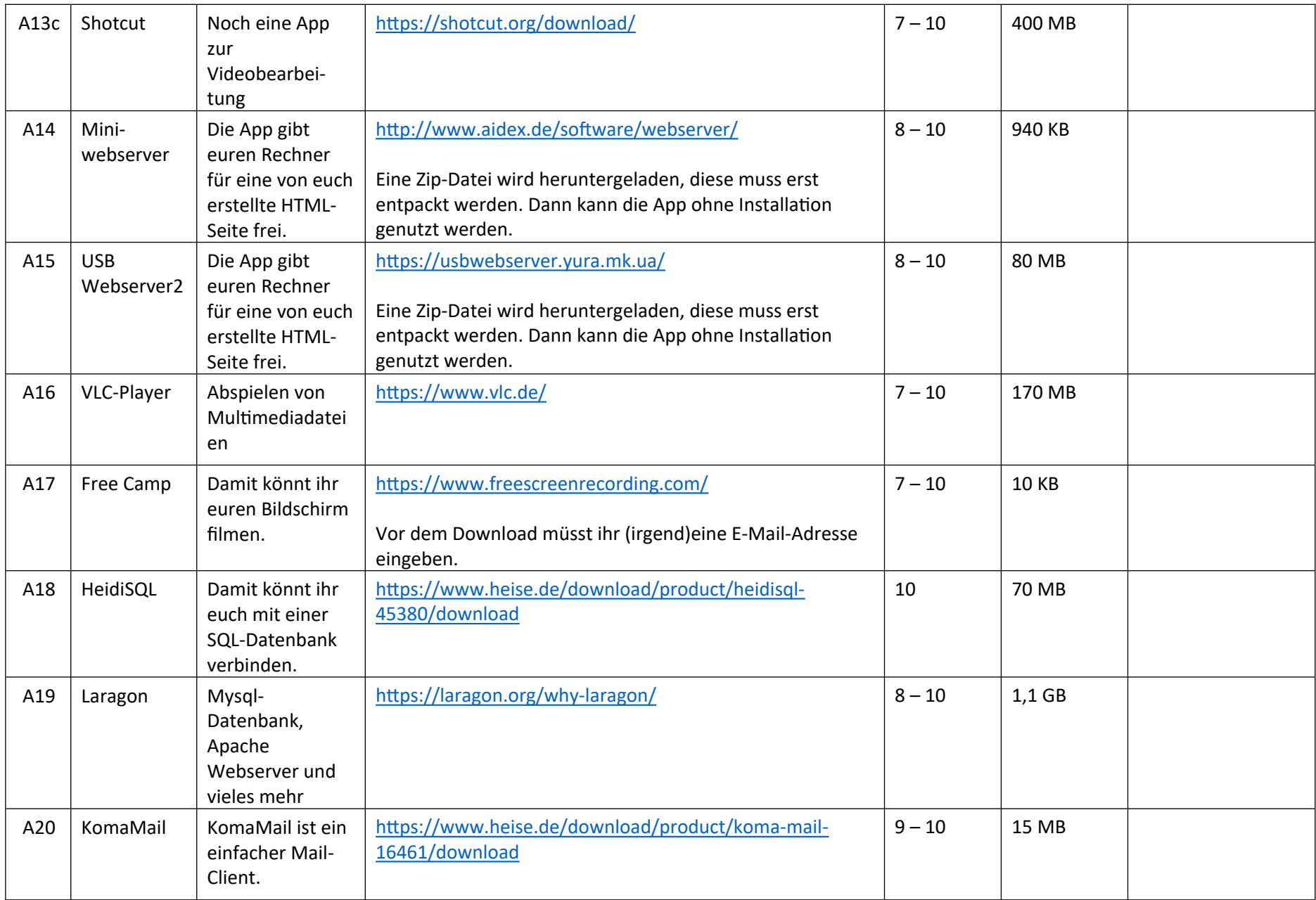

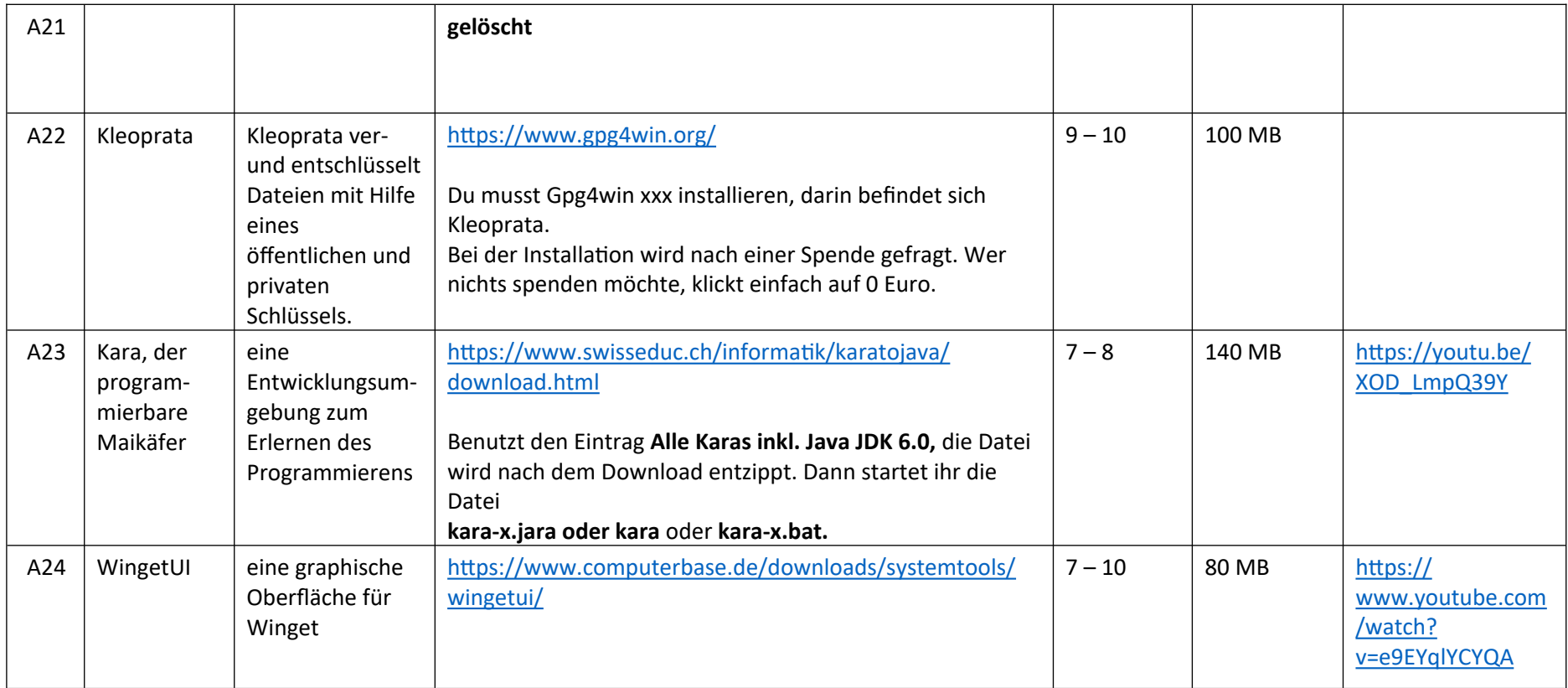

## **Apps zur Onlinebenutzung bzw. Seiten zum Download von z.B. Videos, Bildern etc.**

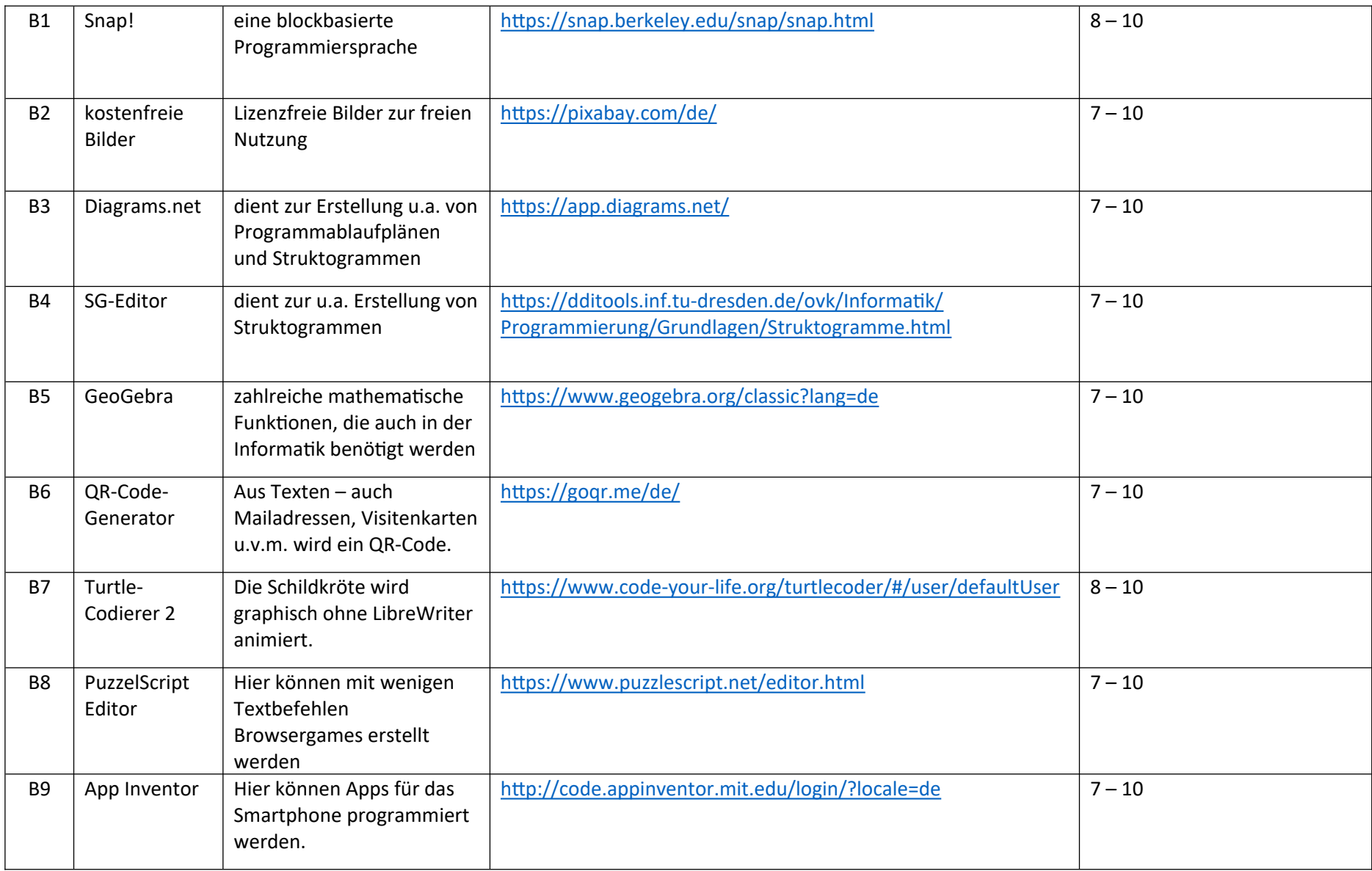

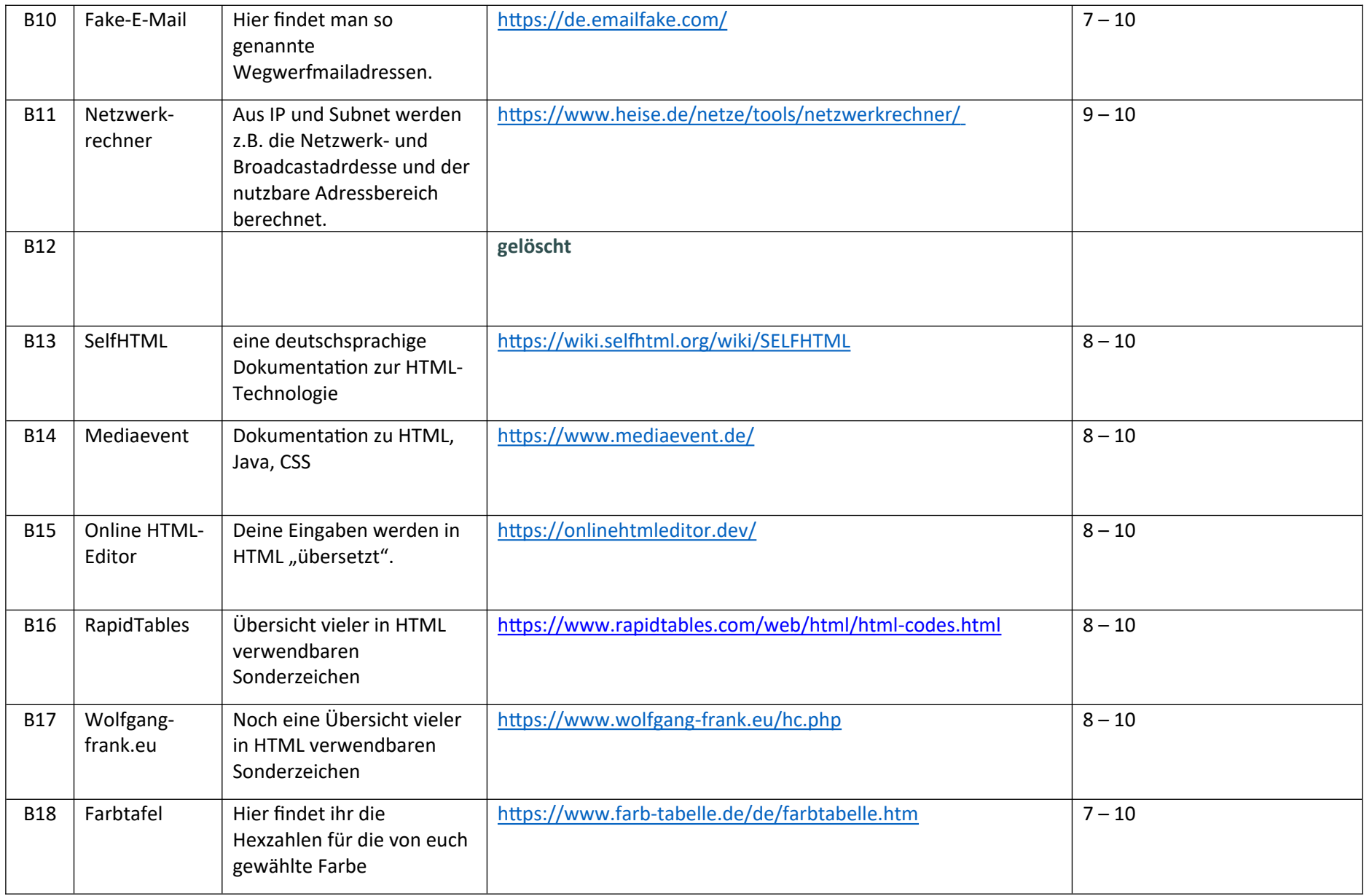

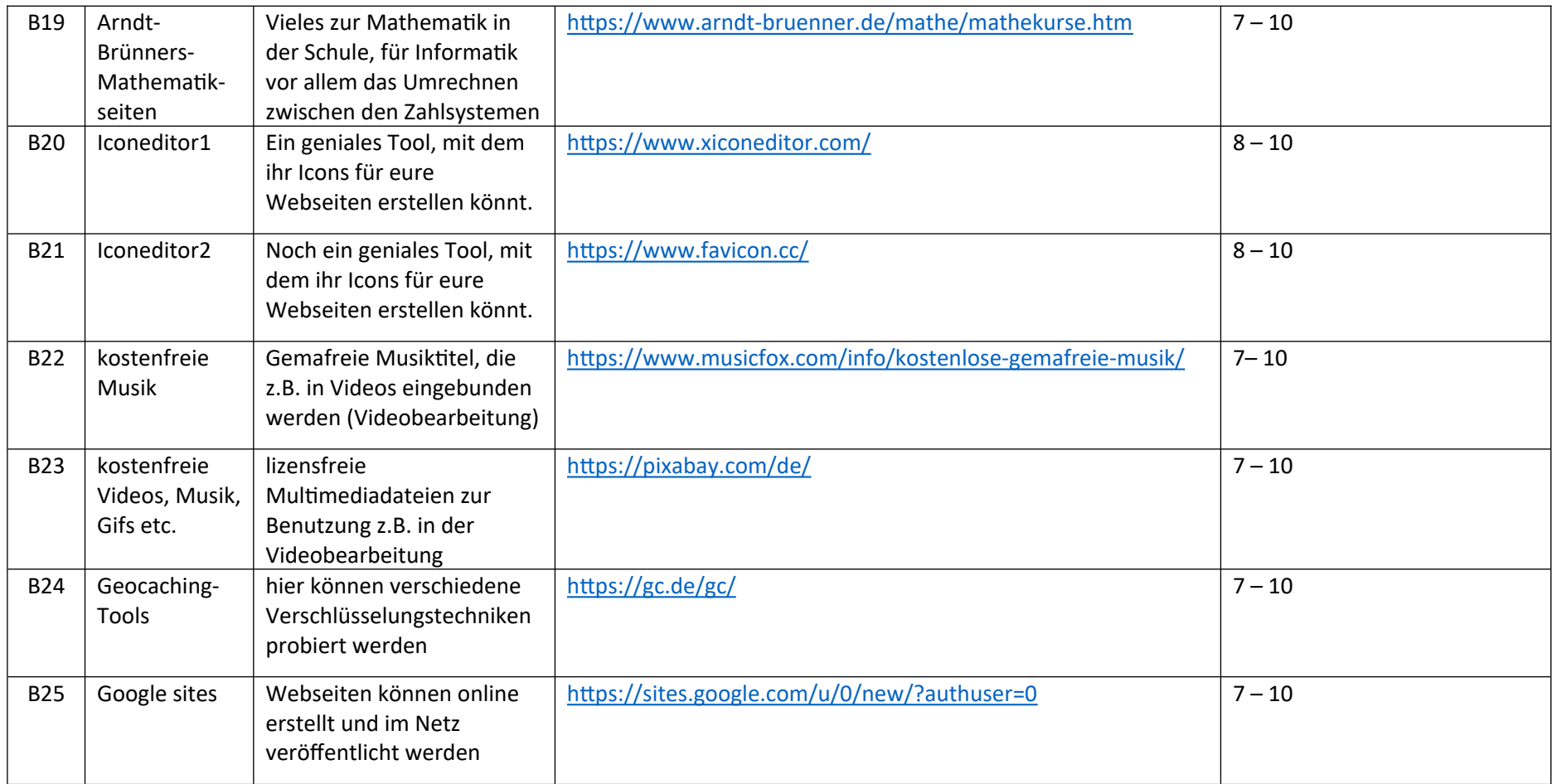